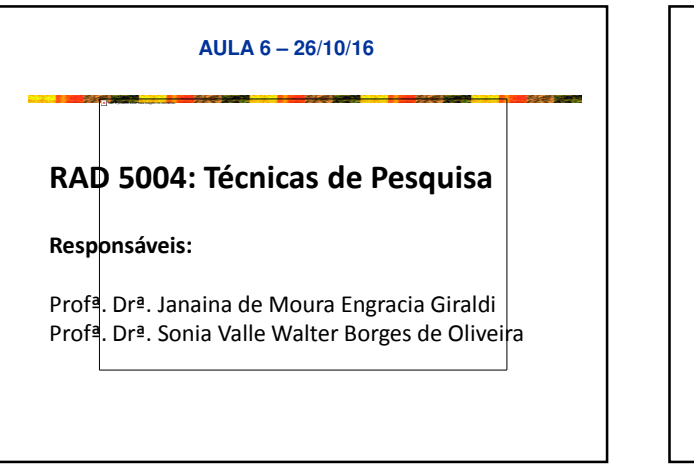

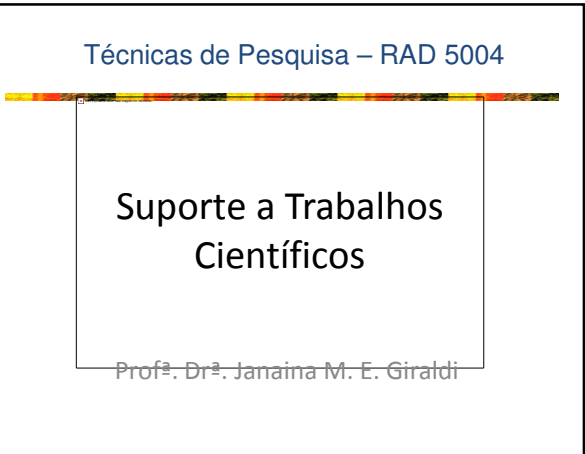

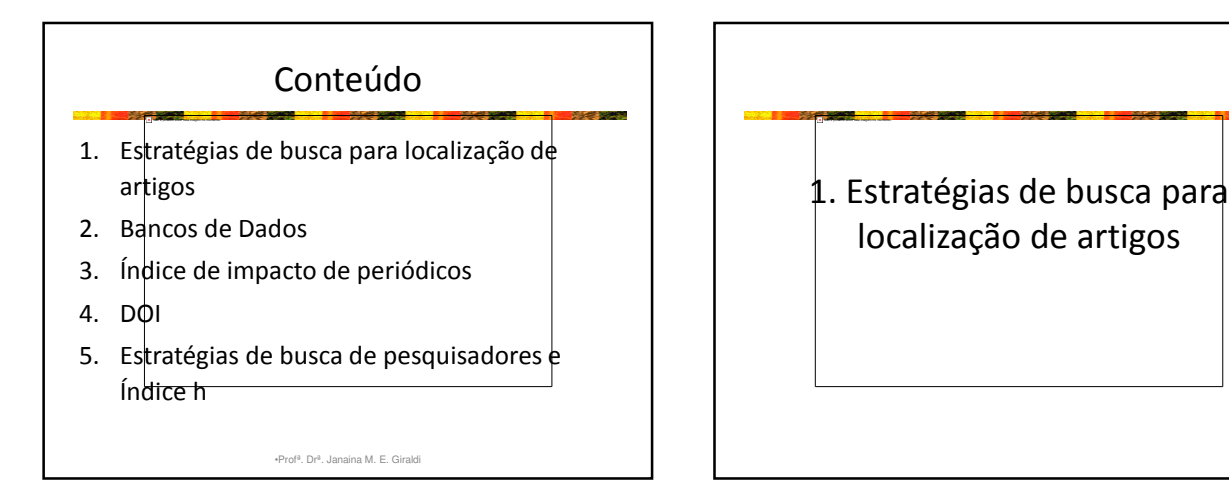

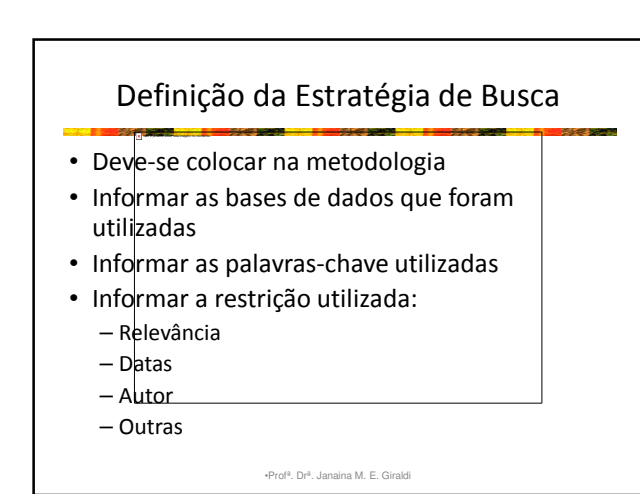

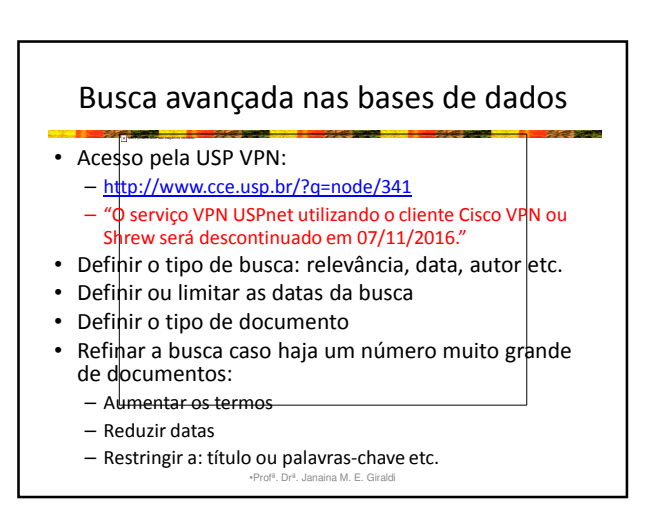

#### Bases de periódicos

- Wilson: http://www.ebscohost.com/wilson
- IEEEXplore: http://www.ieeexplore.ieee.org
- Scopus: http://www.scopus.com/home.url
- SciELO: http://www.scielo.br/?lng=pt
- Web of Science: http://apps.webofknowledge.com

•Profª. Drª. Janaina M. E. Giraldi

- ProQuest: http://search.proquest.com/index
- JSTOR: http://www.jstor.org/
- Science Direct

Não é possível exibir esta imagem no momento.

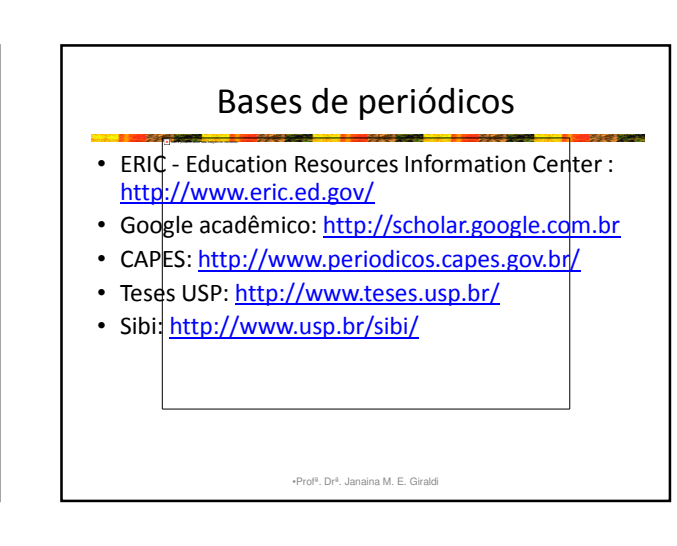

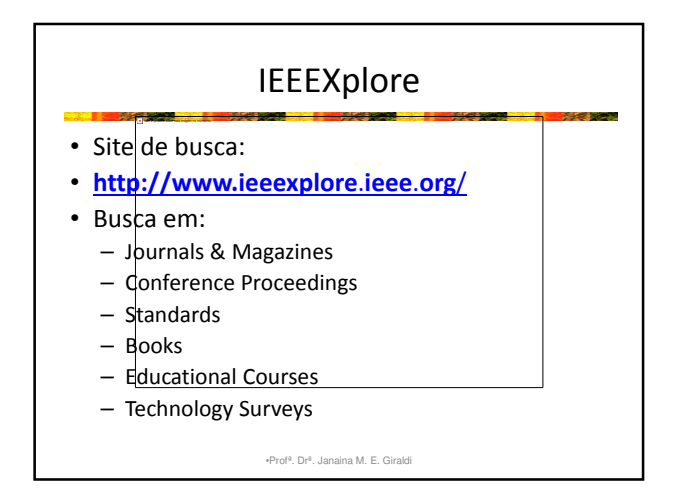

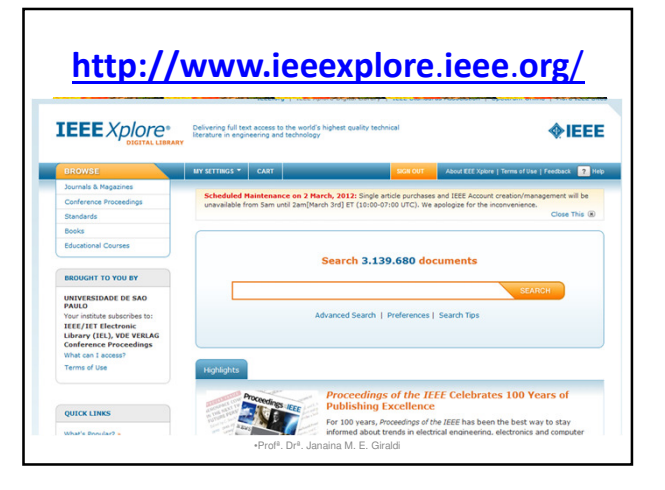

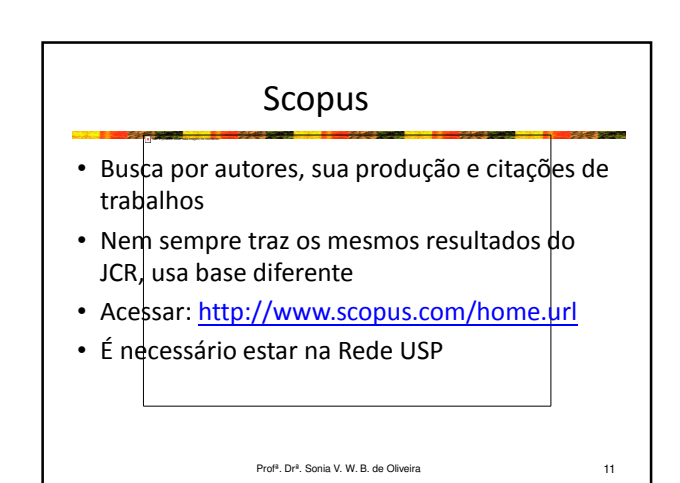

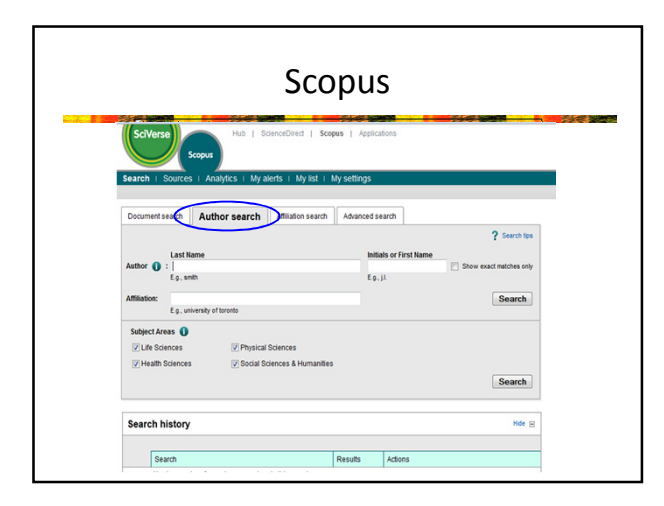

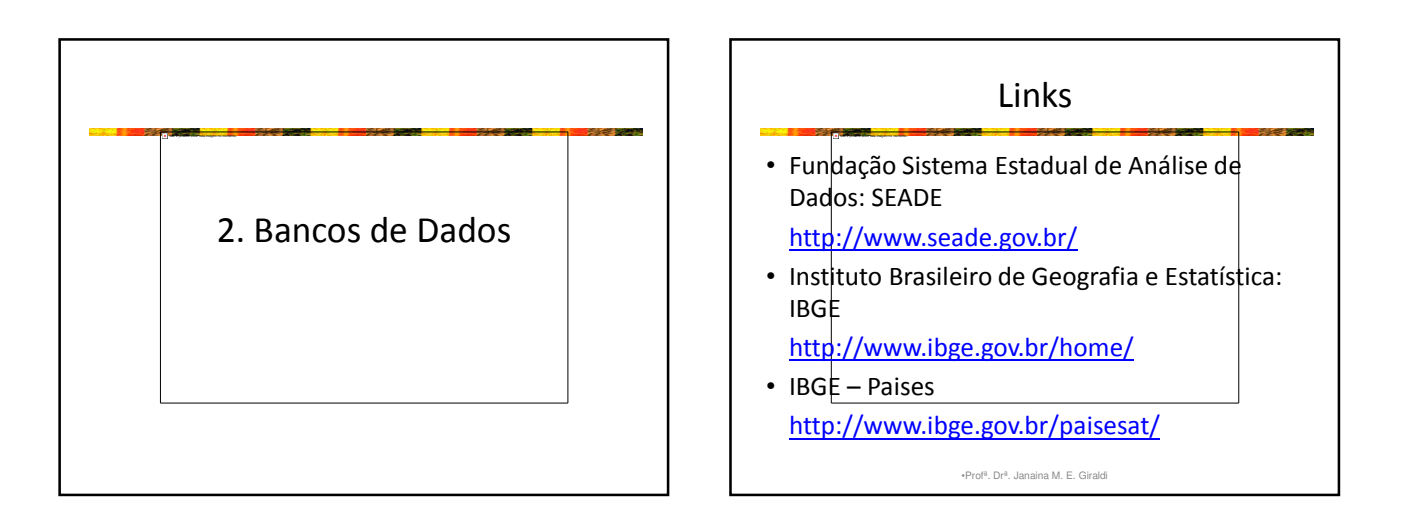

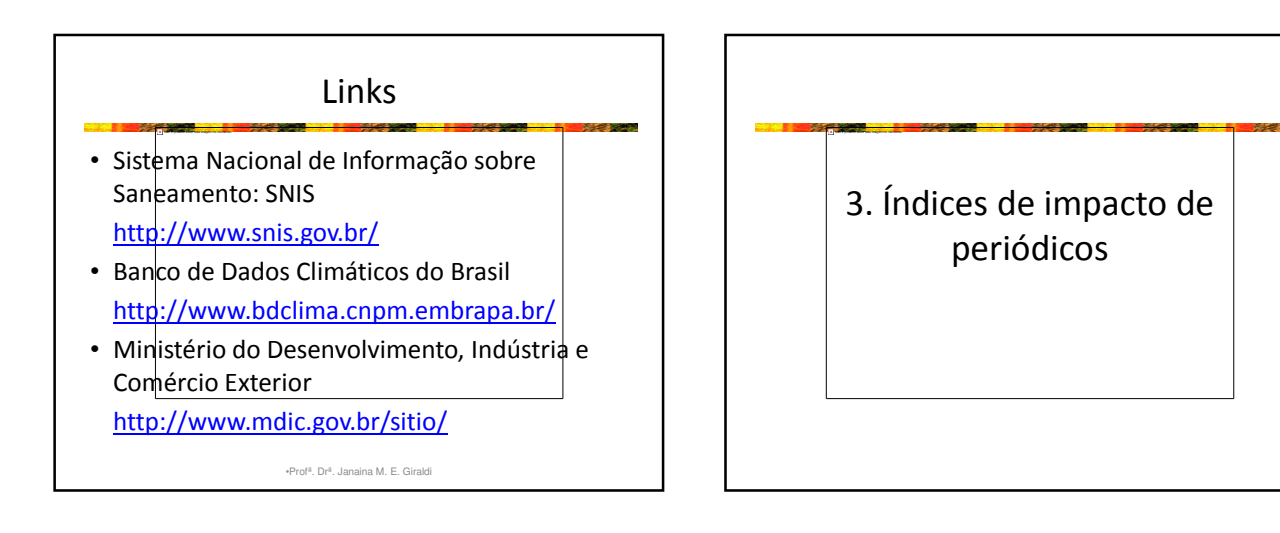

### Índices de impacto de periódicos

• Avaliam o valor do periódico para a comunidade acadêmica

Não é possível exibir esta imagem no momento.

- Ordenam periódicos dentro de uma área
- Ajudam a decidir onde publicar o artigo
- Usados para avaliar progressões de carreira
- Ajudam a escolher quais periódicos adquirir (bibliotecas)

•Profª. Drª. Janaina M. E. Giraldi

• Principais: JCR, SJR, Eigenfactor

# Journal Citation Reports®

- Thomson Reuters (antiga ISI Institute for Scientific Information) possui base de dados Web of Science
- Busca no site: http://www.isiknowledge.com/JCR
- JCR Science Edition: de 2013 a 2001

Não é possível exibir esta imagem no momento.

- JCR Social Sciences Edition: de 2013 a 2001
- Localizar: "Search for a specific journal"
- Usar nome do periódico ou ISSN (International Standard Serial  $Number-$  identificador internacional para individualizar o título de uma publicação seriada)
- Obs.- **ISBN International Standard Book Number: siste**ma internacional padronizado de numeração e identificação de títulos de livros •Profª. Drª. Janaina M. E. Giraldi

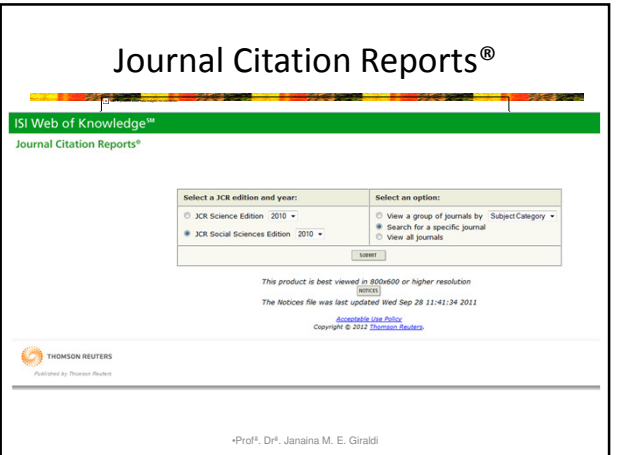

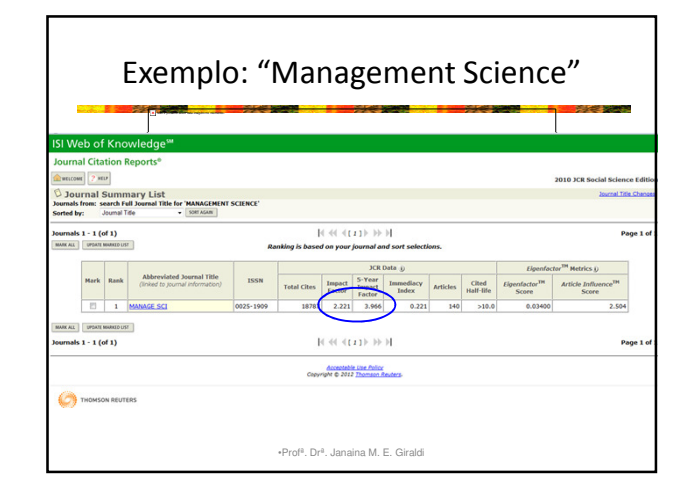

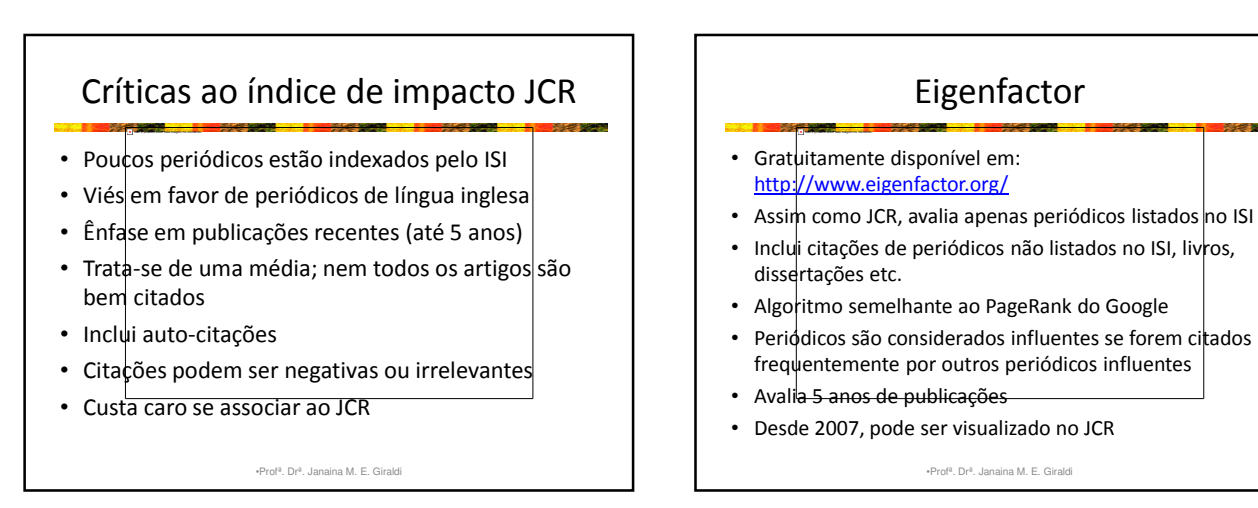

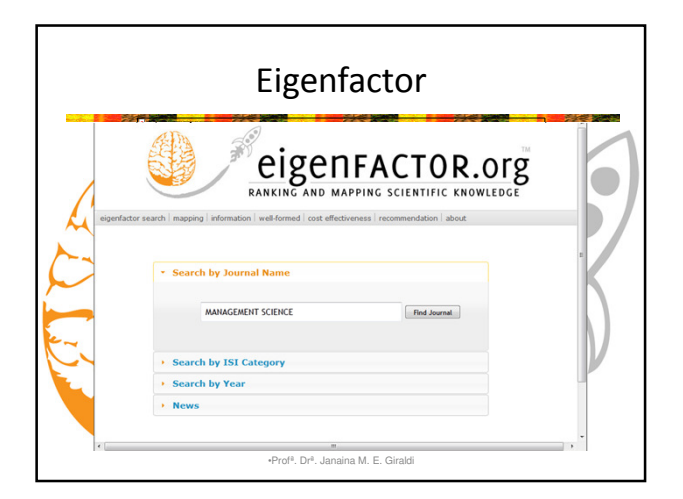

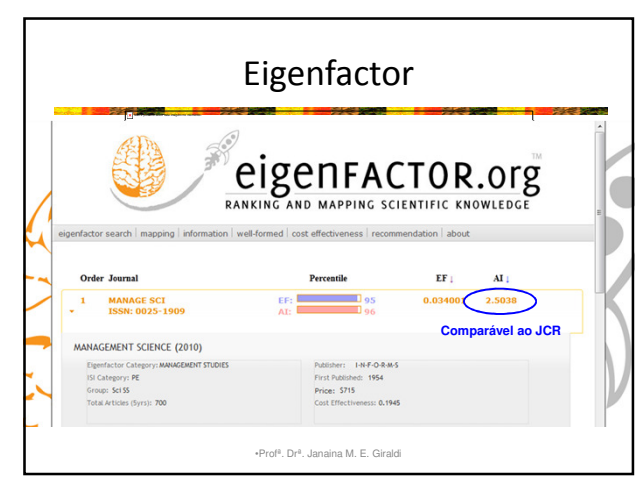

## SCImago Journal Rank (SJR)

- O índice de um periódico é calculado com base nos dados do Scopus, divididos pelo número de artigos publicados pelo periódico nos últimos 3 anos.
- Método semelhante ao Eigenfactor, mas usa Scopus e não Web of Science
- Gratuitamente disponível em: http://www.scimagojr.com/ ou no Scopus
- Possui mais periódicos do que JCR (cerca de 20.000)
- Mais diversificação internacional
- Não inclui auto-citações

Não é possível exibir esta imagem no momento.

•Profª. Drª. Janaina M. E. Giraldi

## SCImago Journal Rank (SJR)

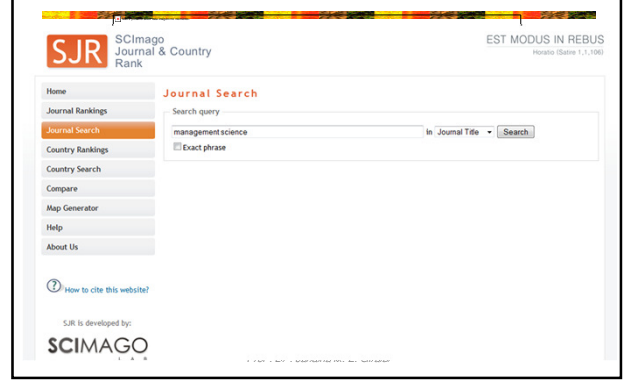

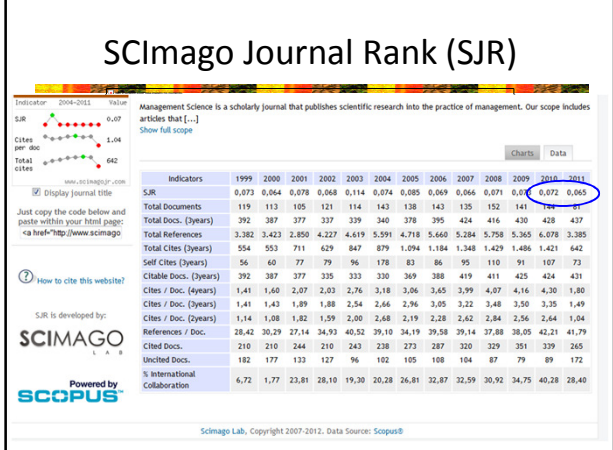

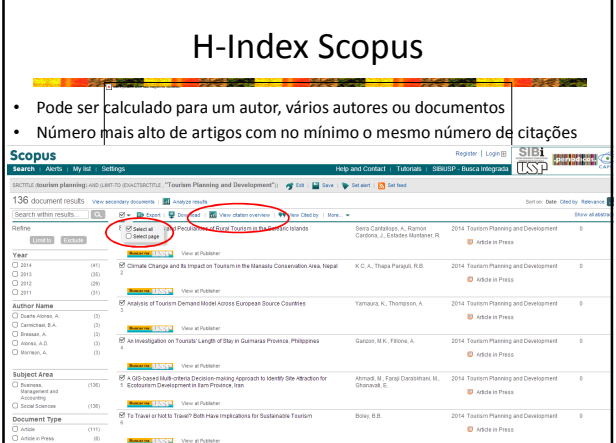

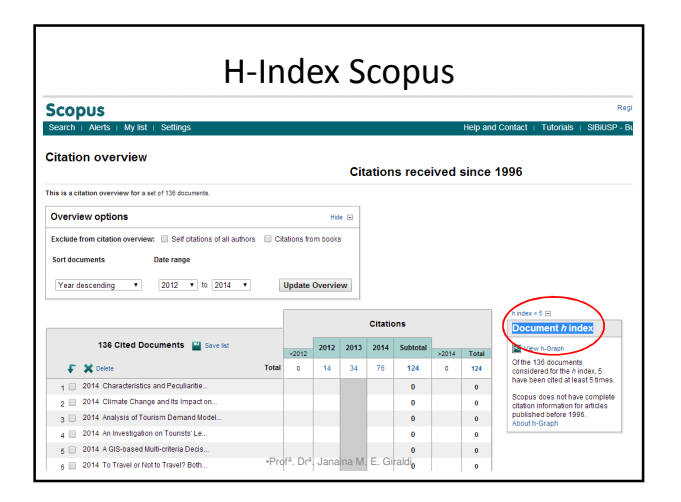

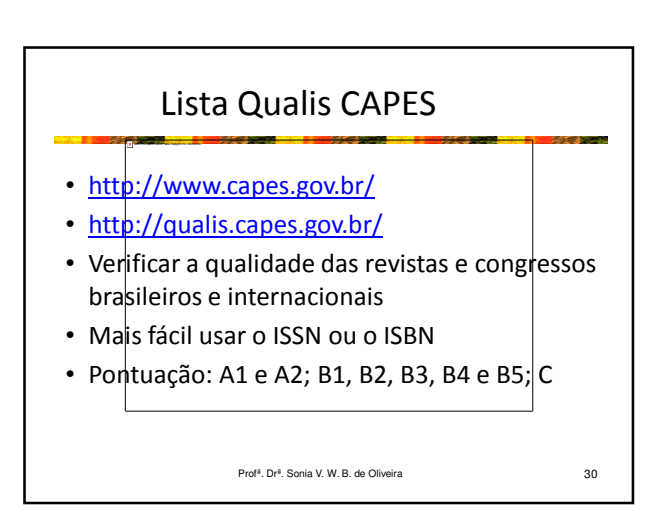

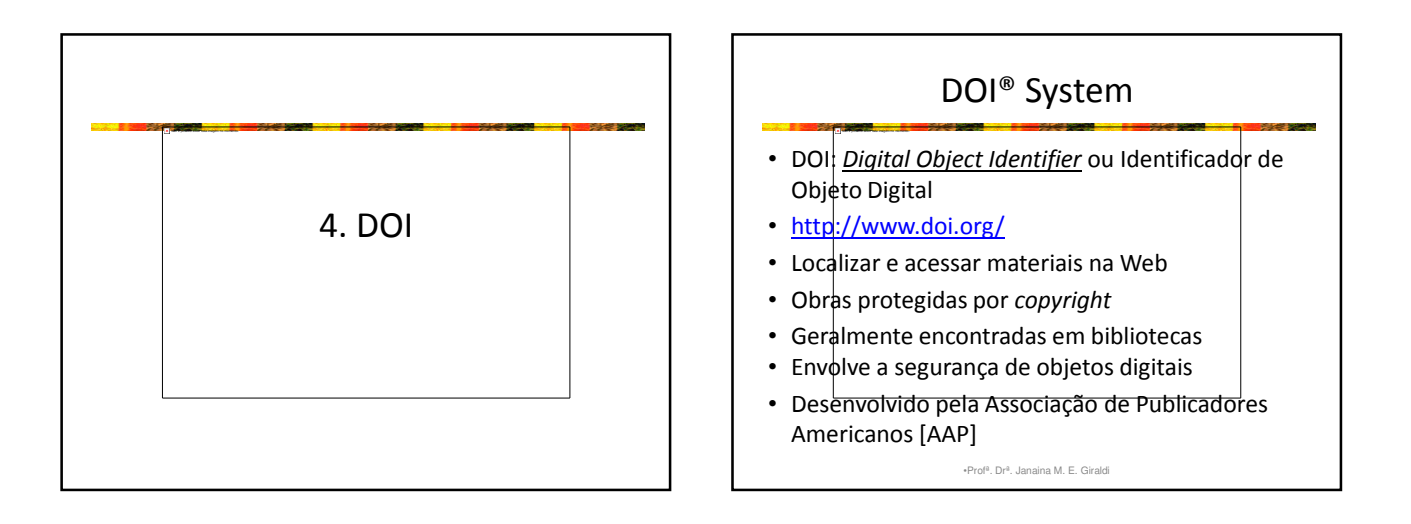

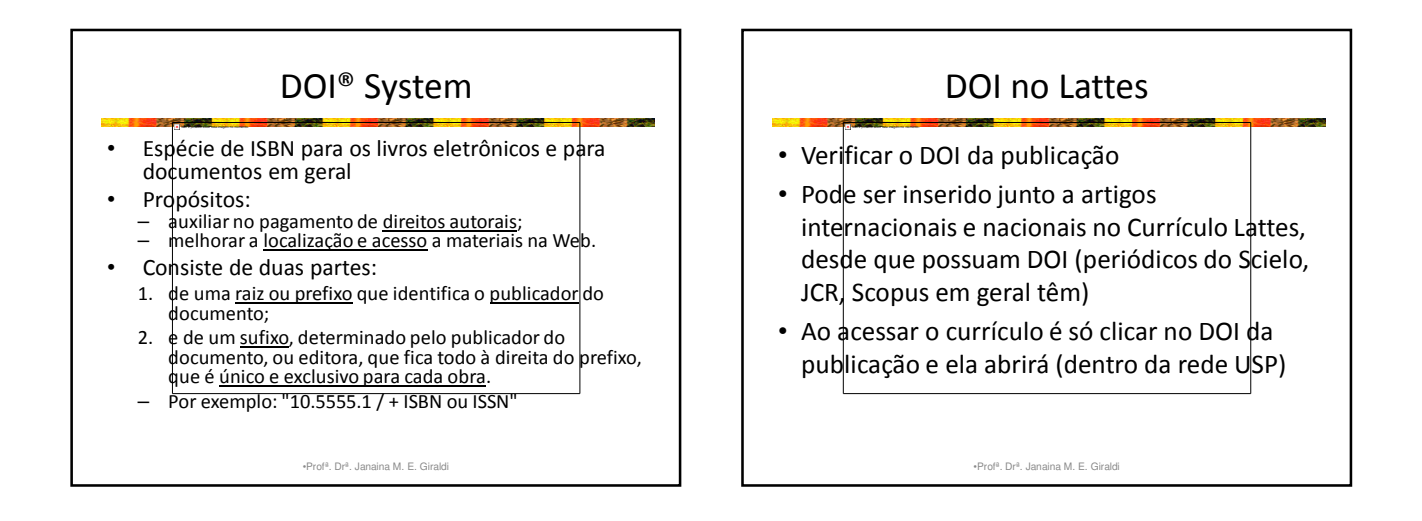

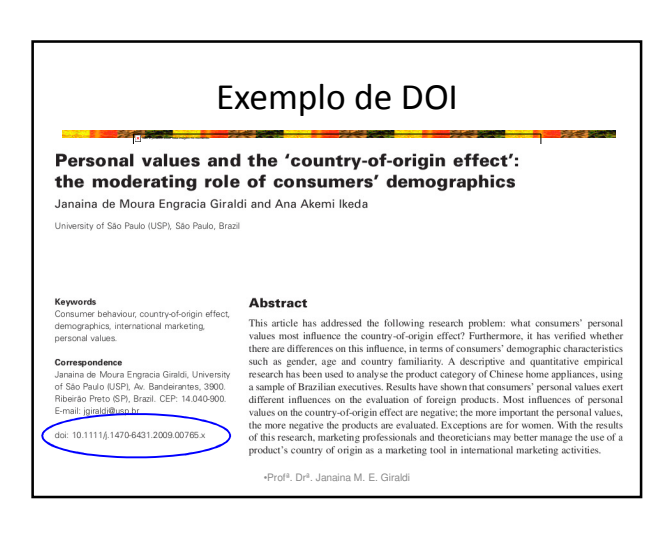

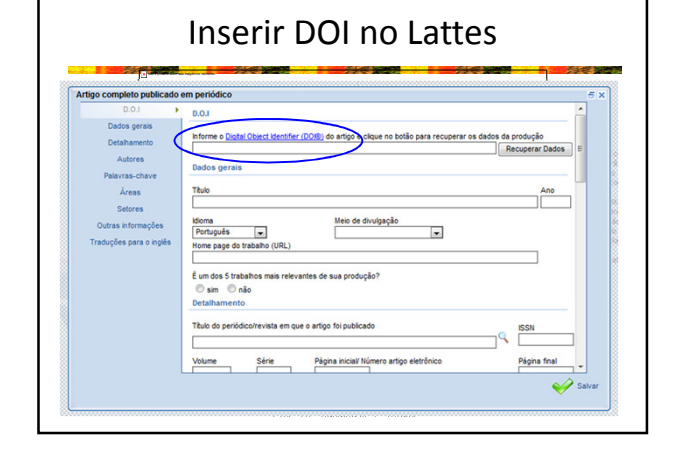

#### Profª. Drª. Janaina de M. E. Giraldi 6

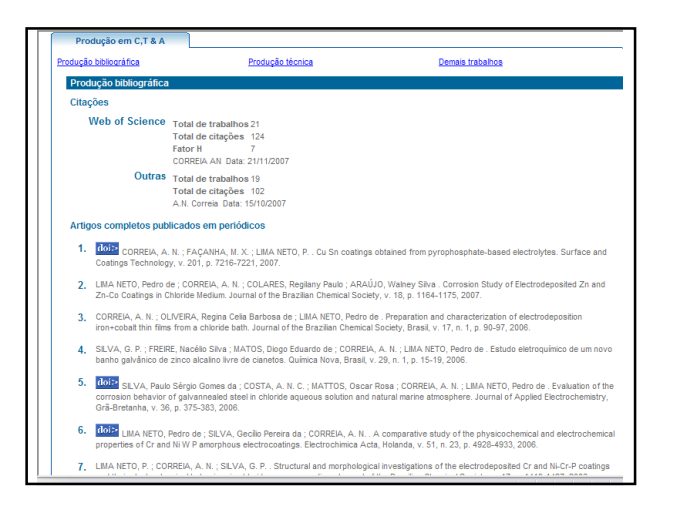

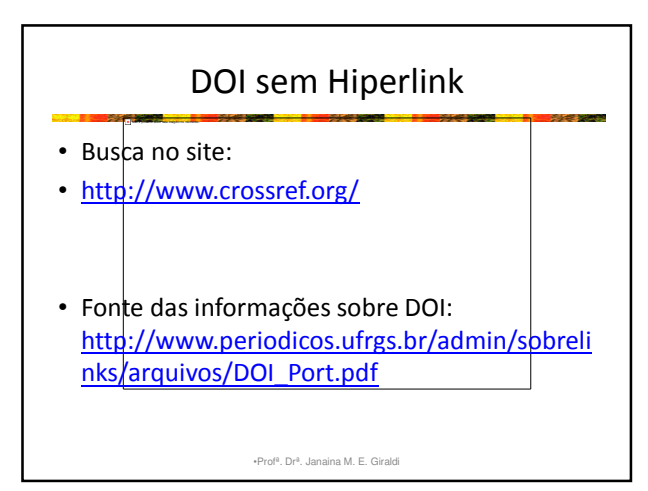

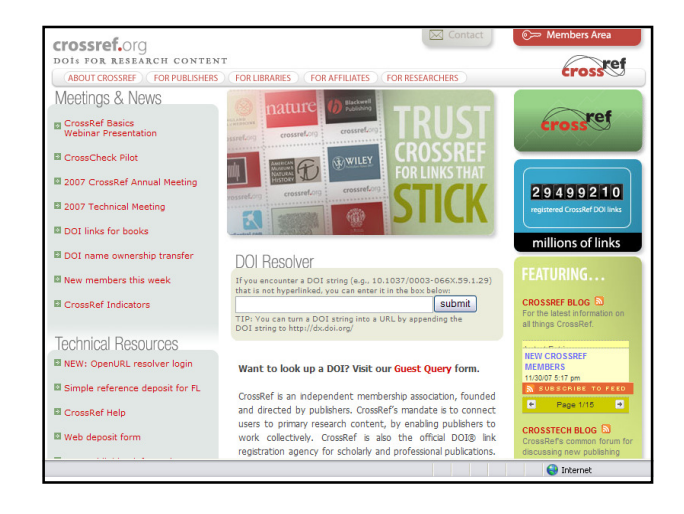

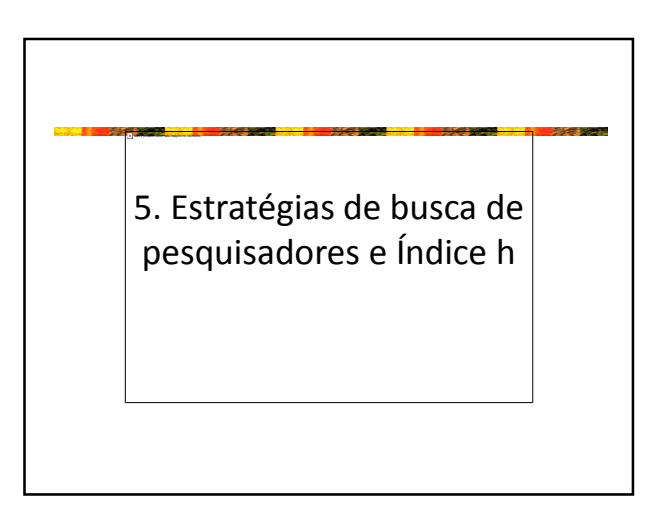

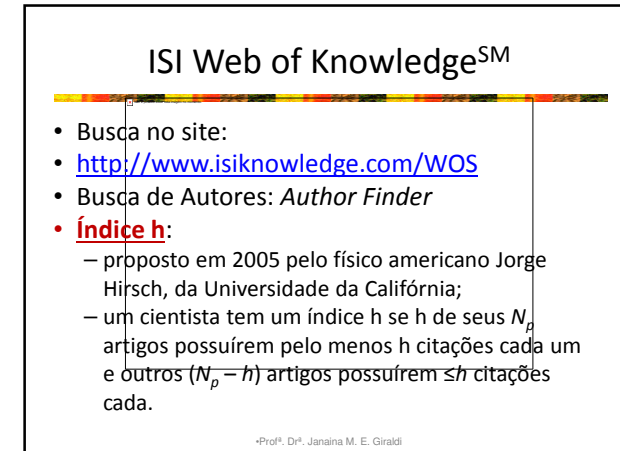

## Índice h

**Índice h:** igual ao número de artigos publicados por um pesquisador que obtenham um total de citações gual ou superior a h.

Não é possível exibir esta imagem no momento.

- O índice h mais alto entre pesquisadores parece ser de Edward Witten (teoria das cordas em física), igual a 110. Isso significa que Witten escreveu 110 artigos, com ao menos 110 citações cada.
- Dois indivíduos com hs semelhantes são comparáveis em termos de seus *impactos científicos*, mesmo se o número total de artigos ou o número total de citações for muito diferente. •Profª. Drª. Janaina M. E. Giraldi

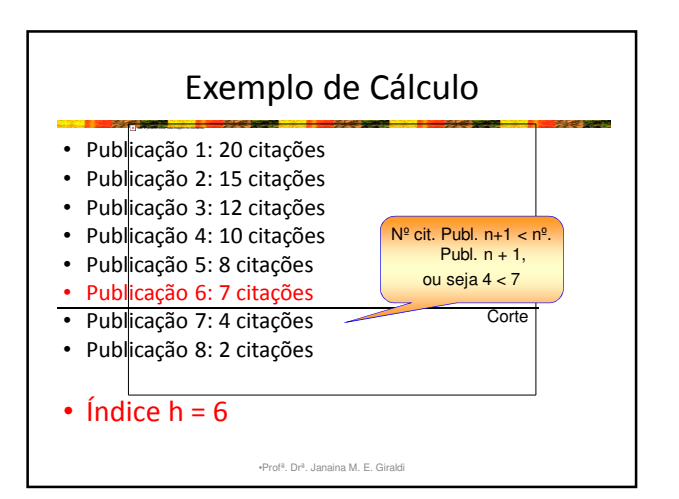

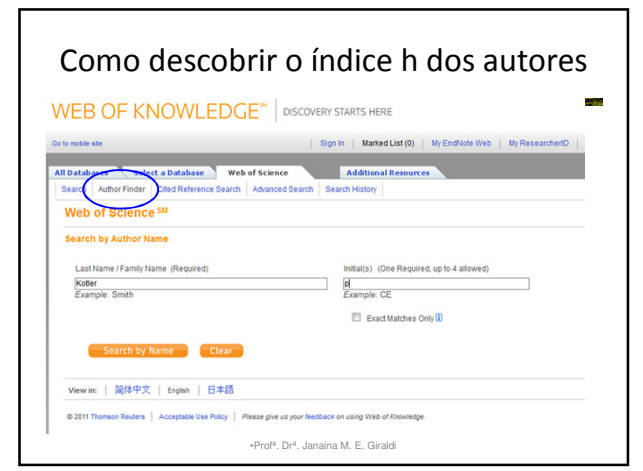

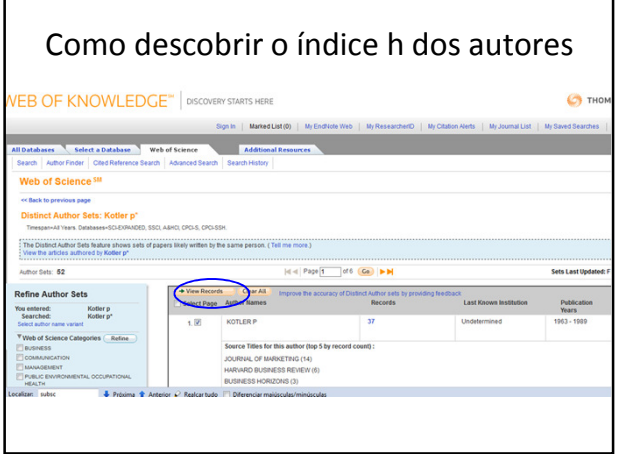

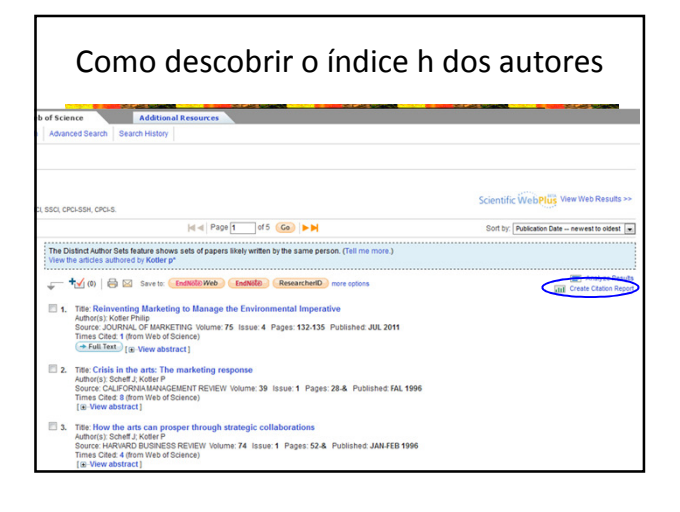

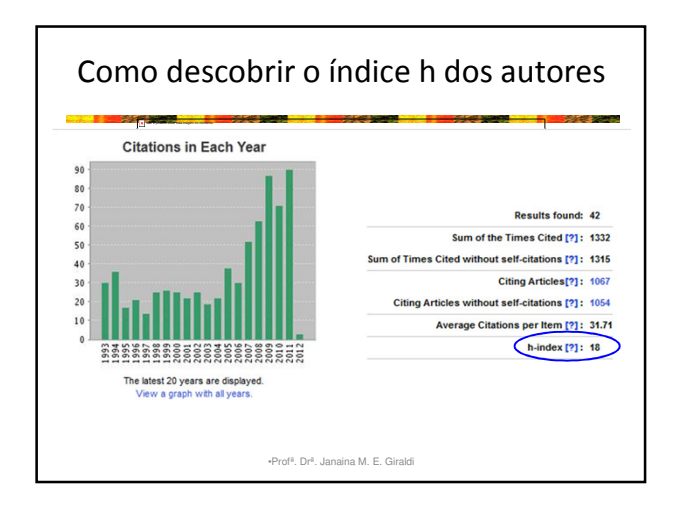

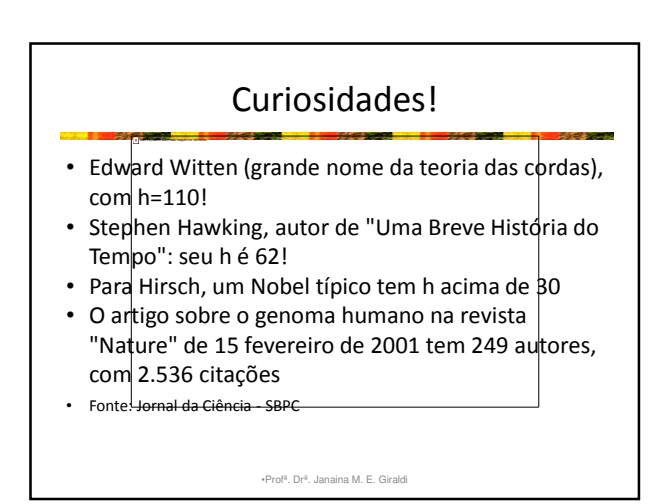

Profª. Drª. Janaina de M. E. Giraldi 8

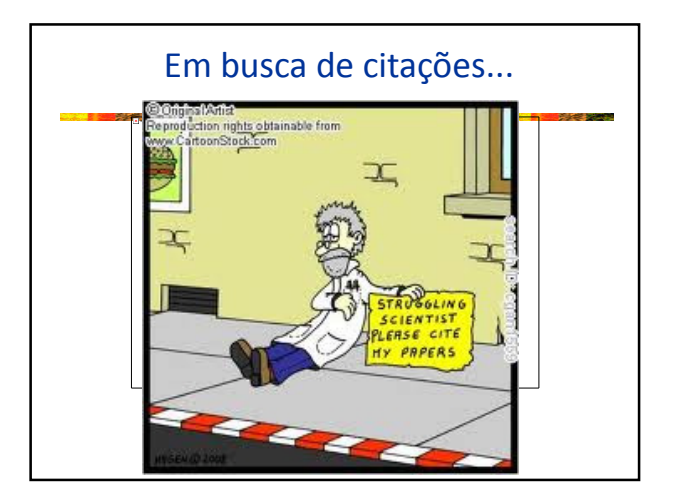

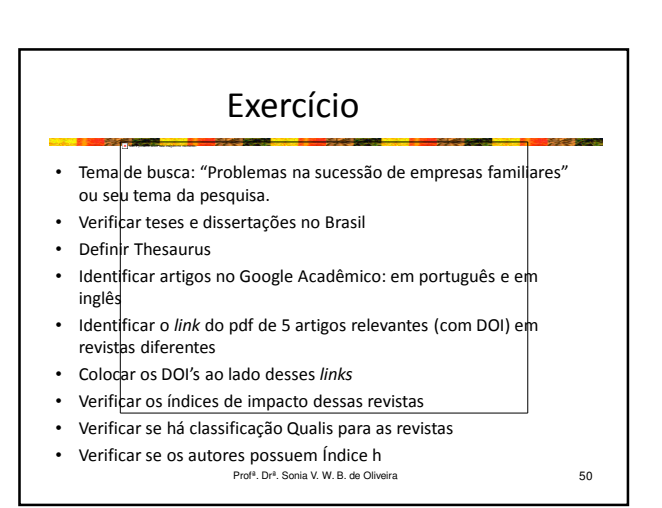

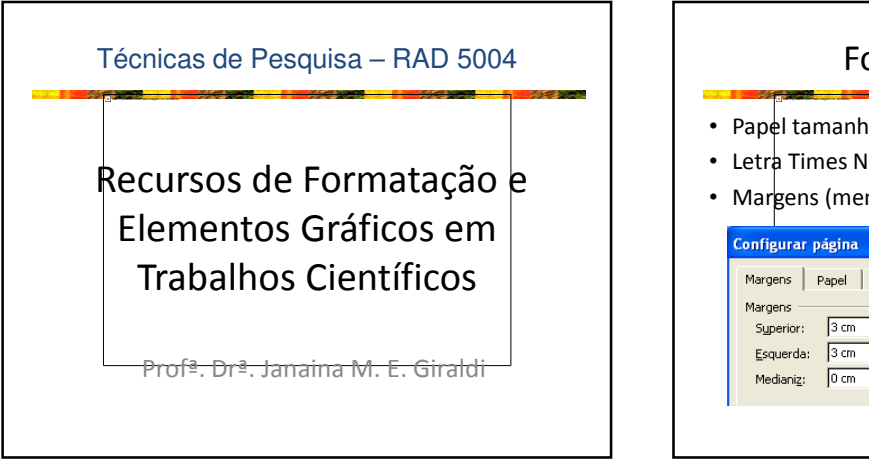

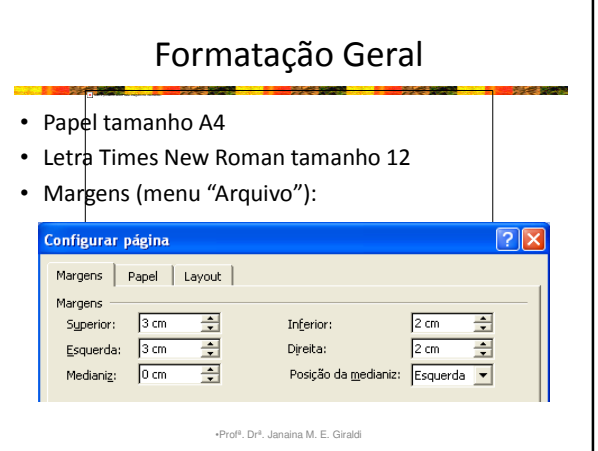

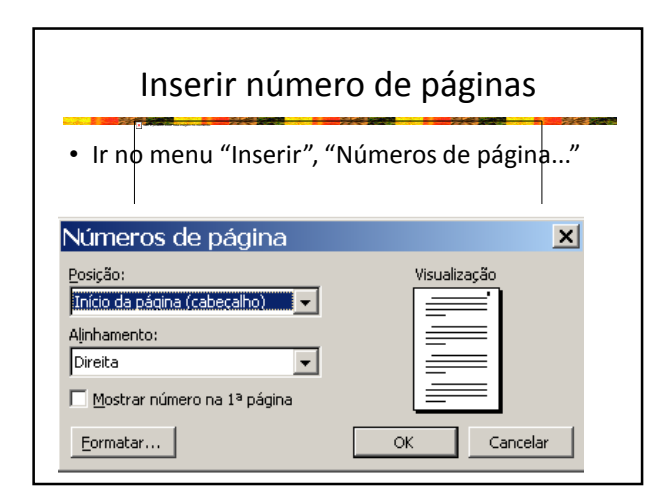

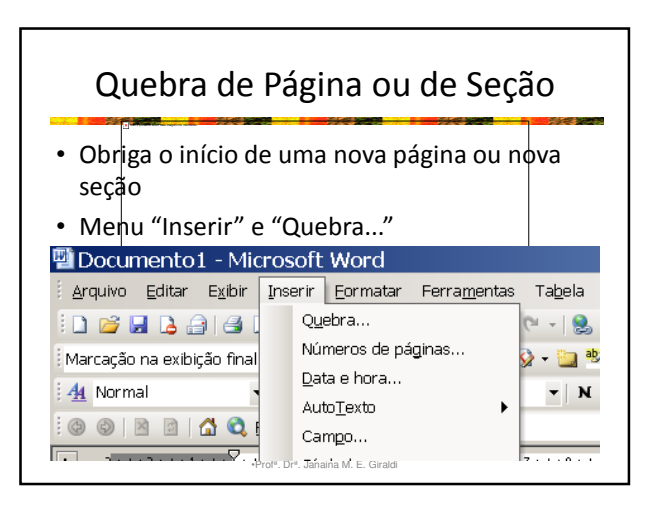

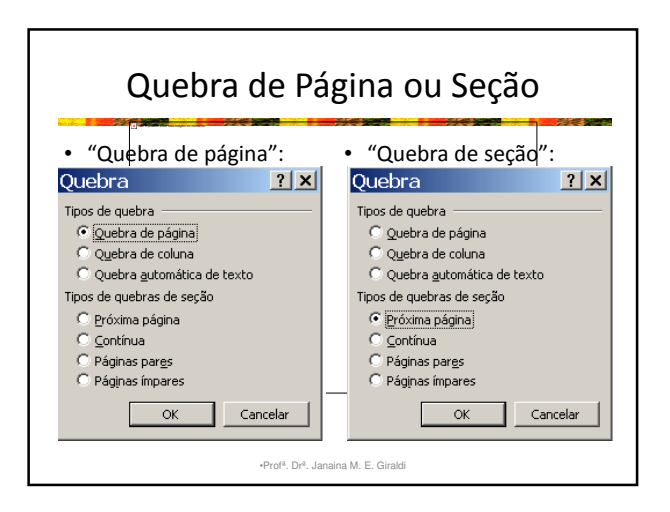

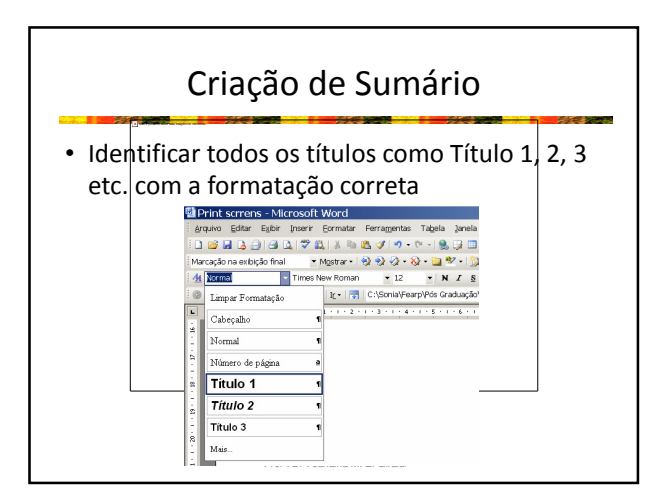

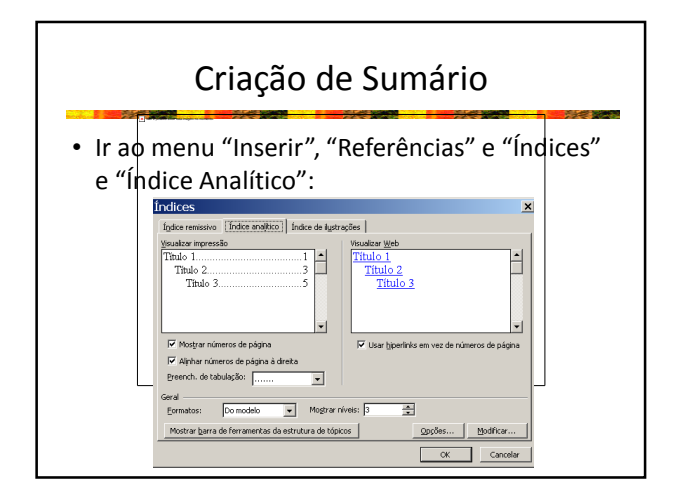

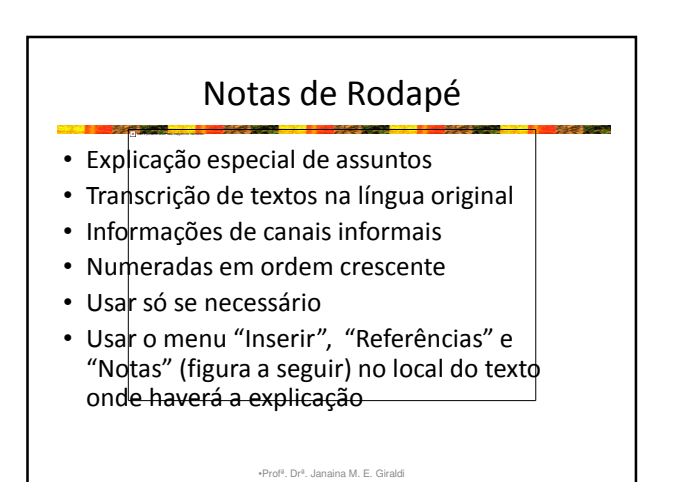

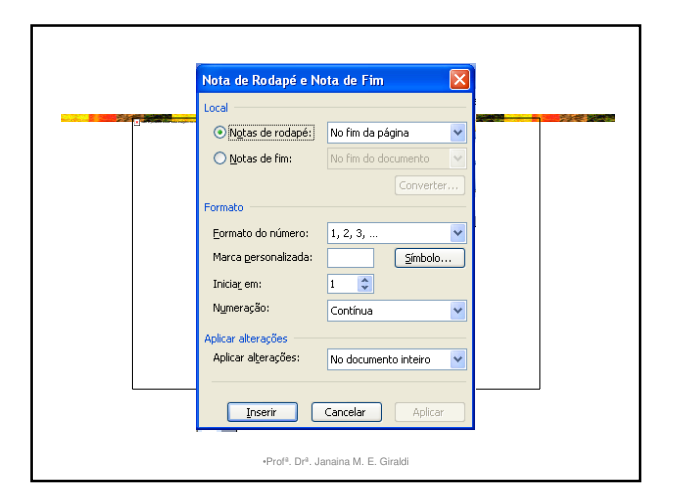

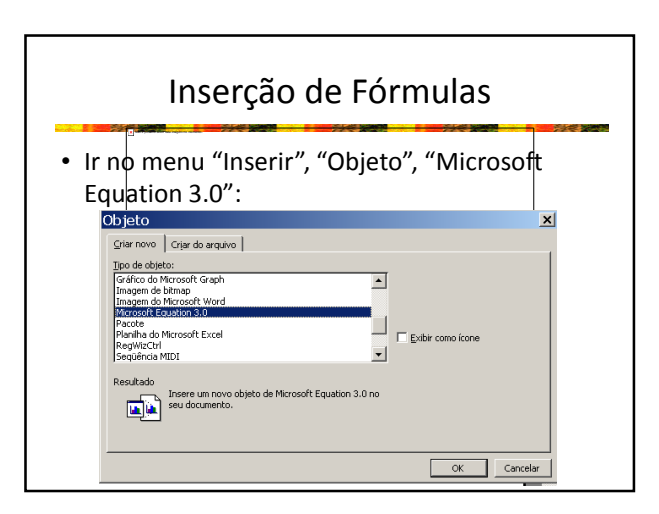

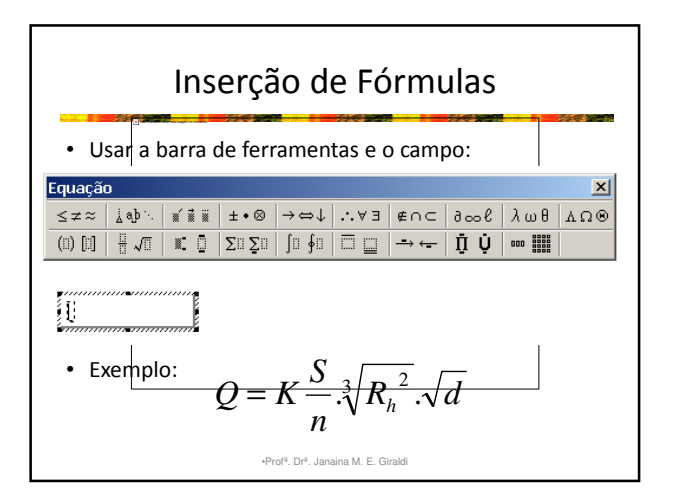

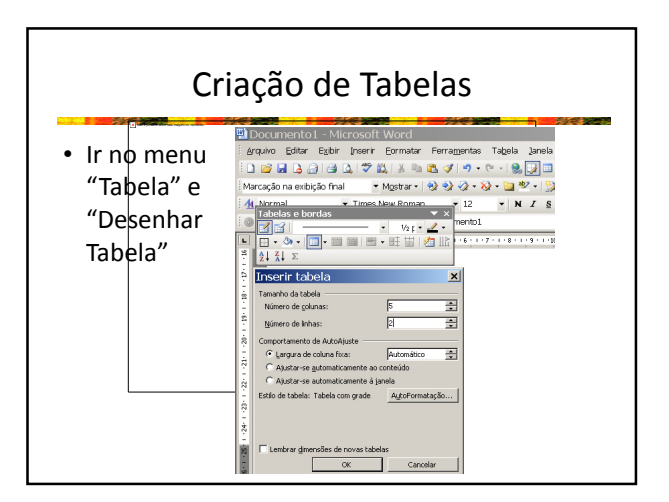

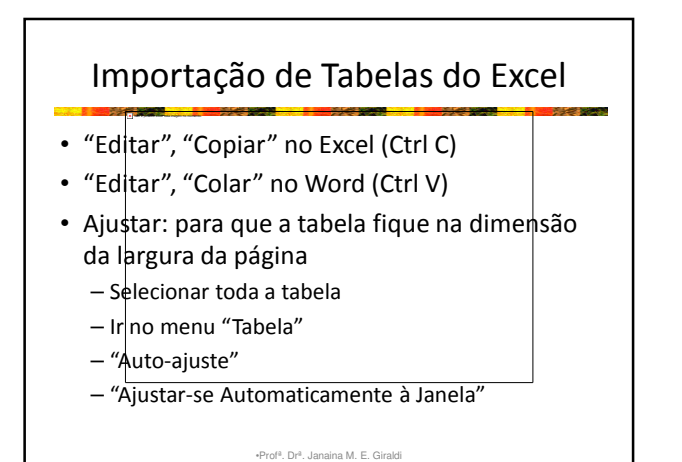

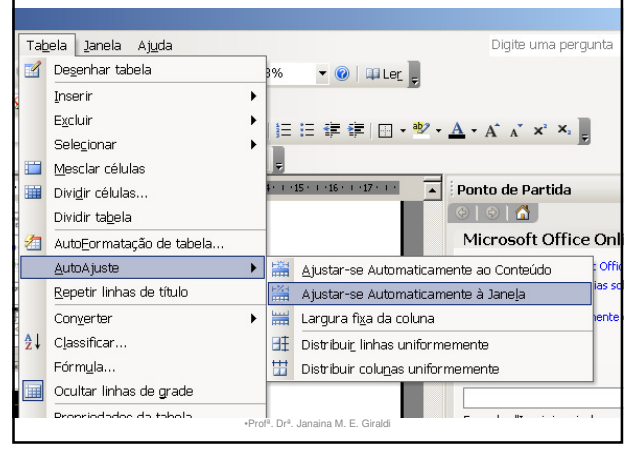

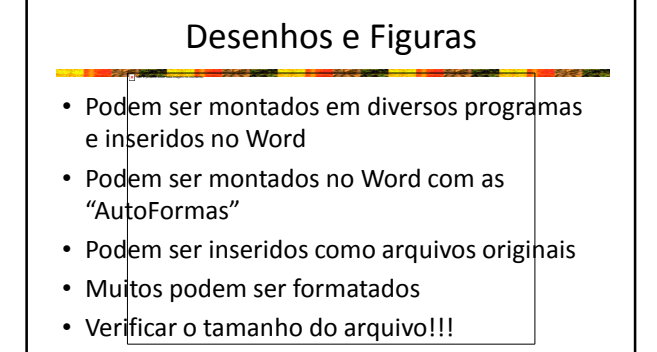

•Profª. Drª. Janaina M. E. Giraldi

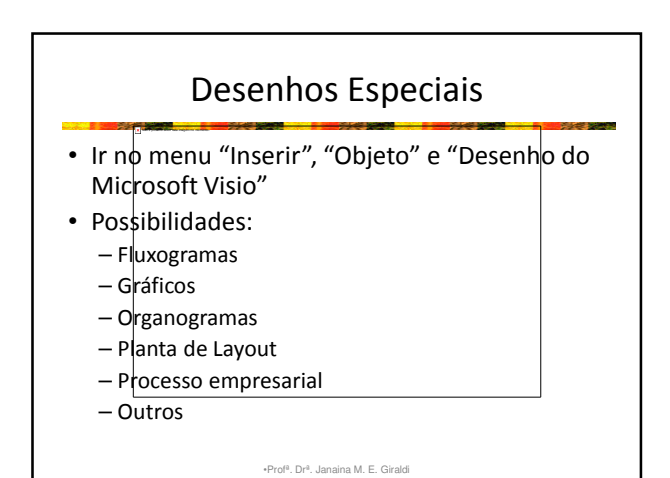

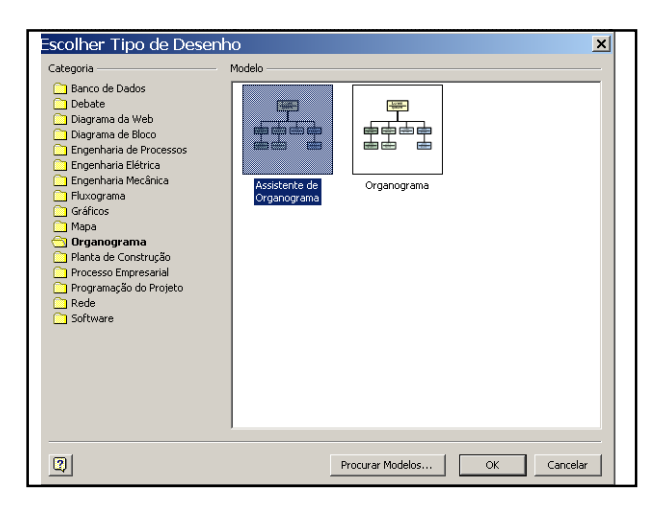

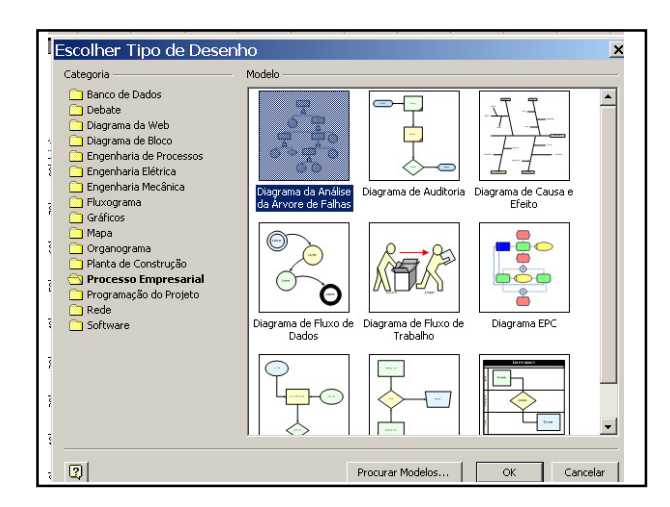

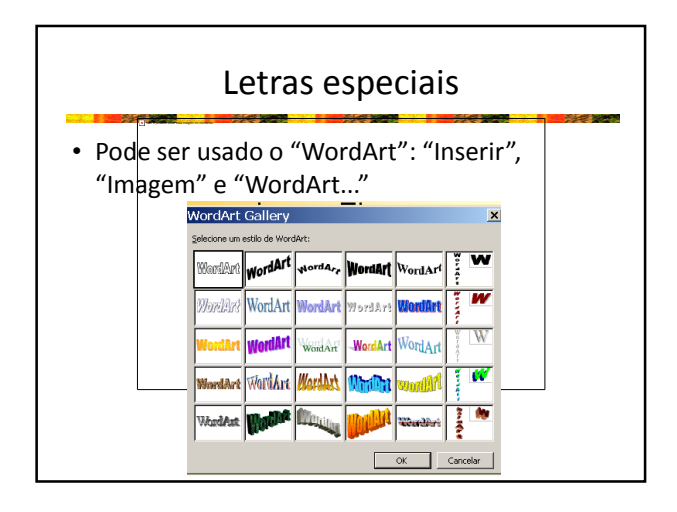

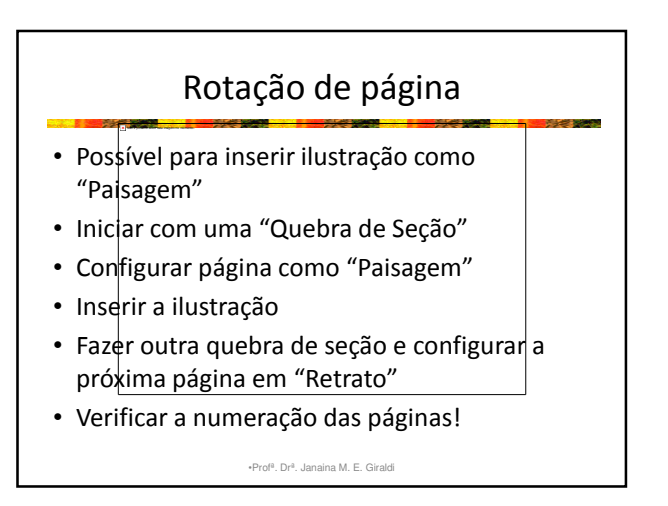

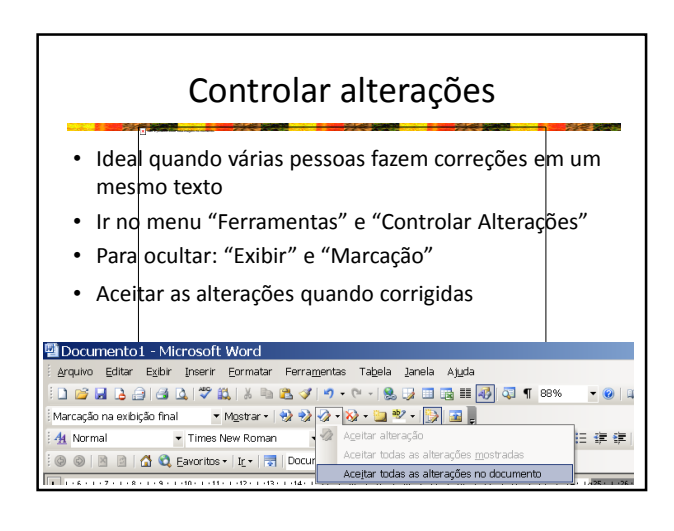

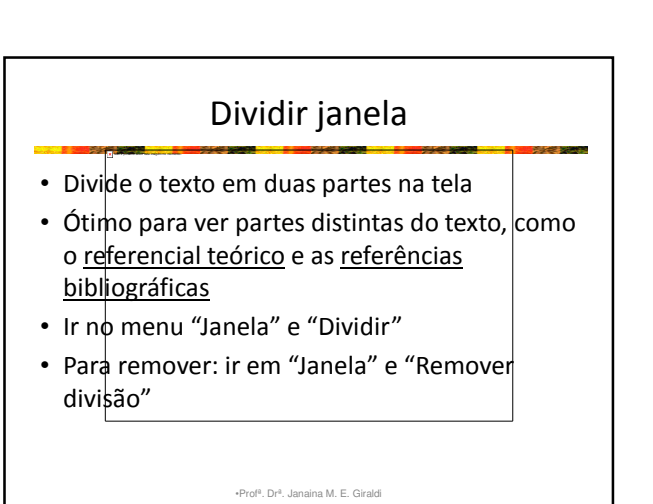

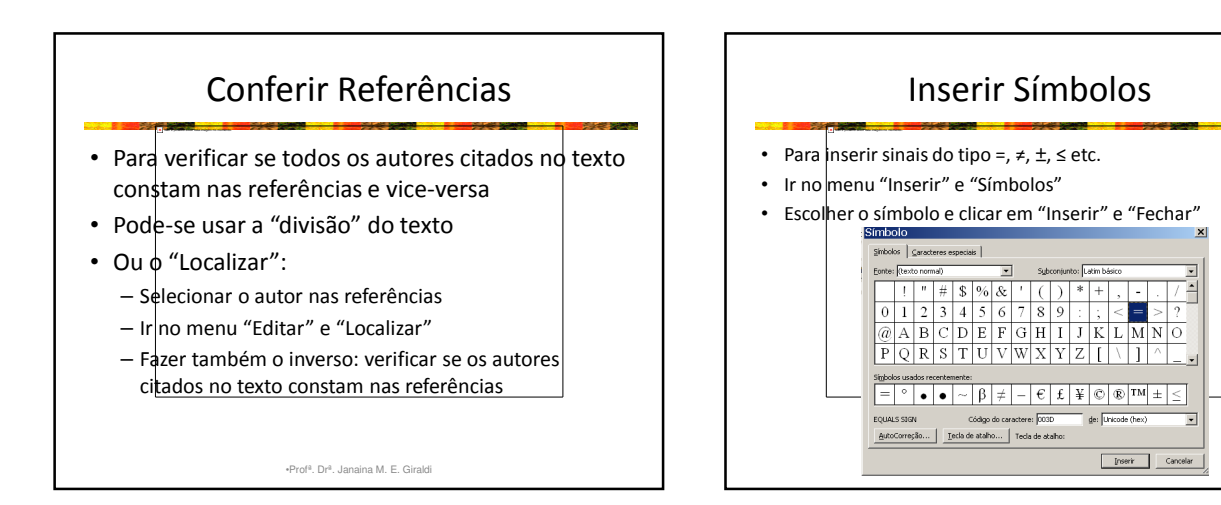

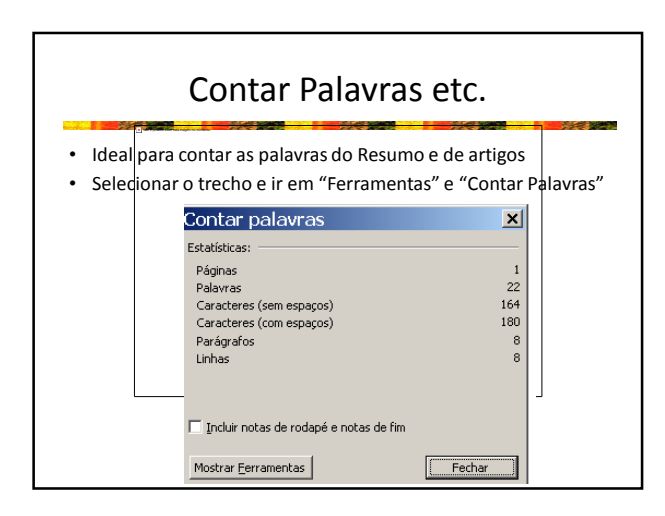

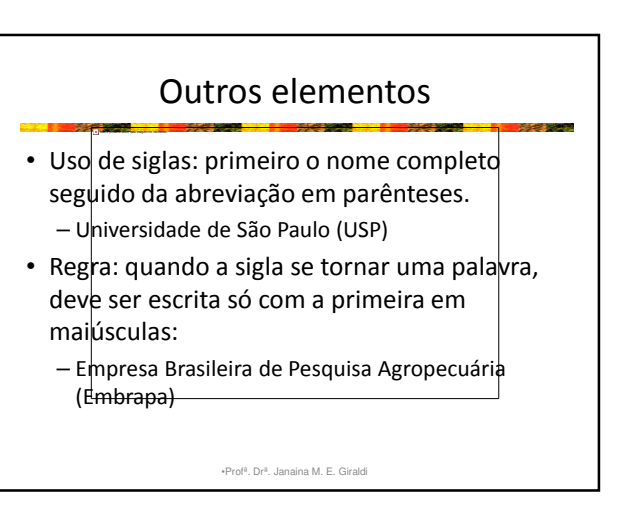

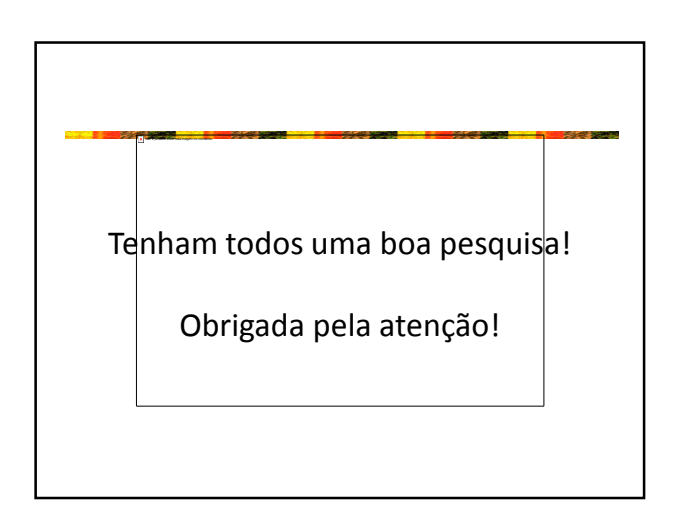